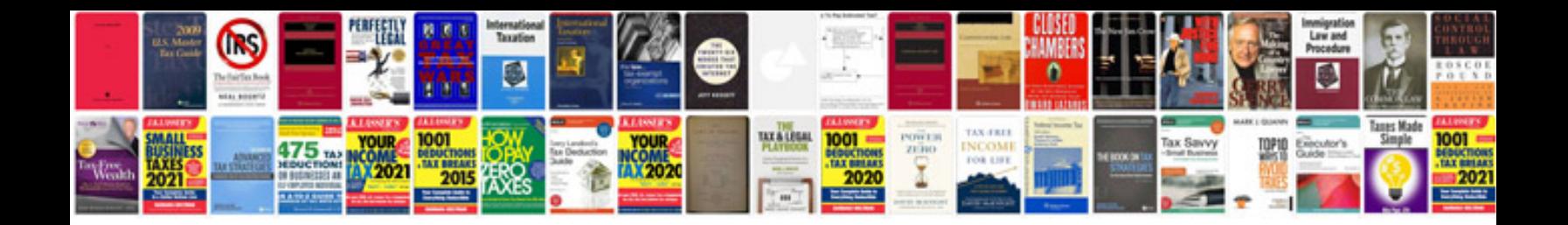

PI sql examples

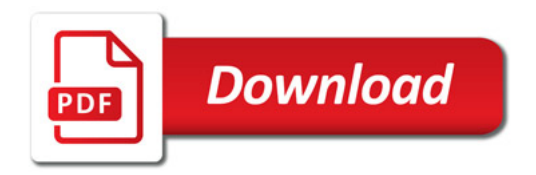

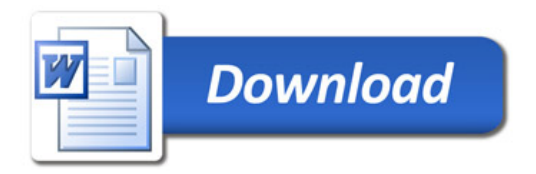